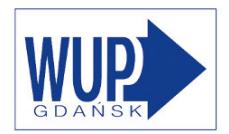

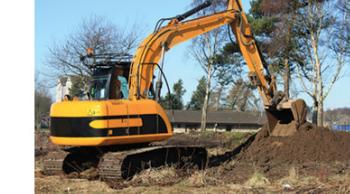

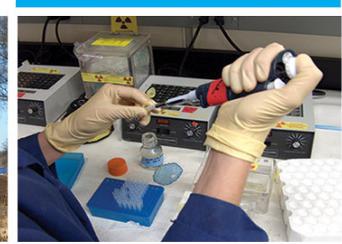

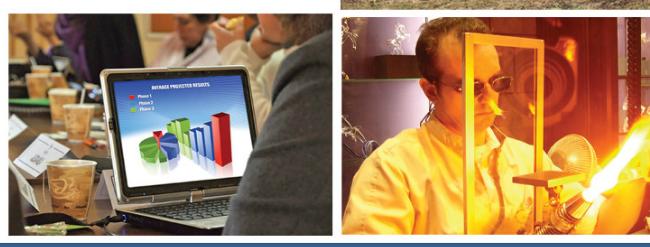

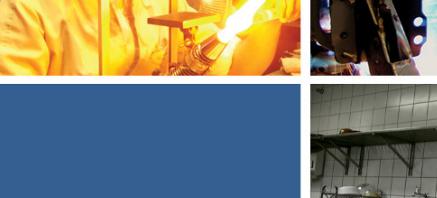

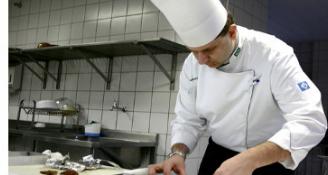

listopad

o rynku pracy

Informacja miesięczna

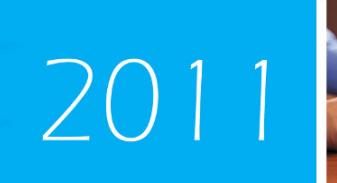

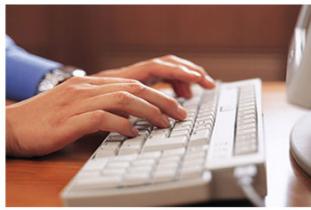

województwo pomorskie

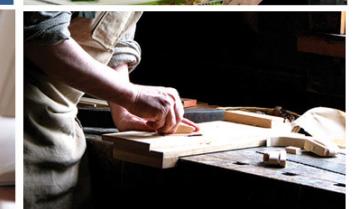

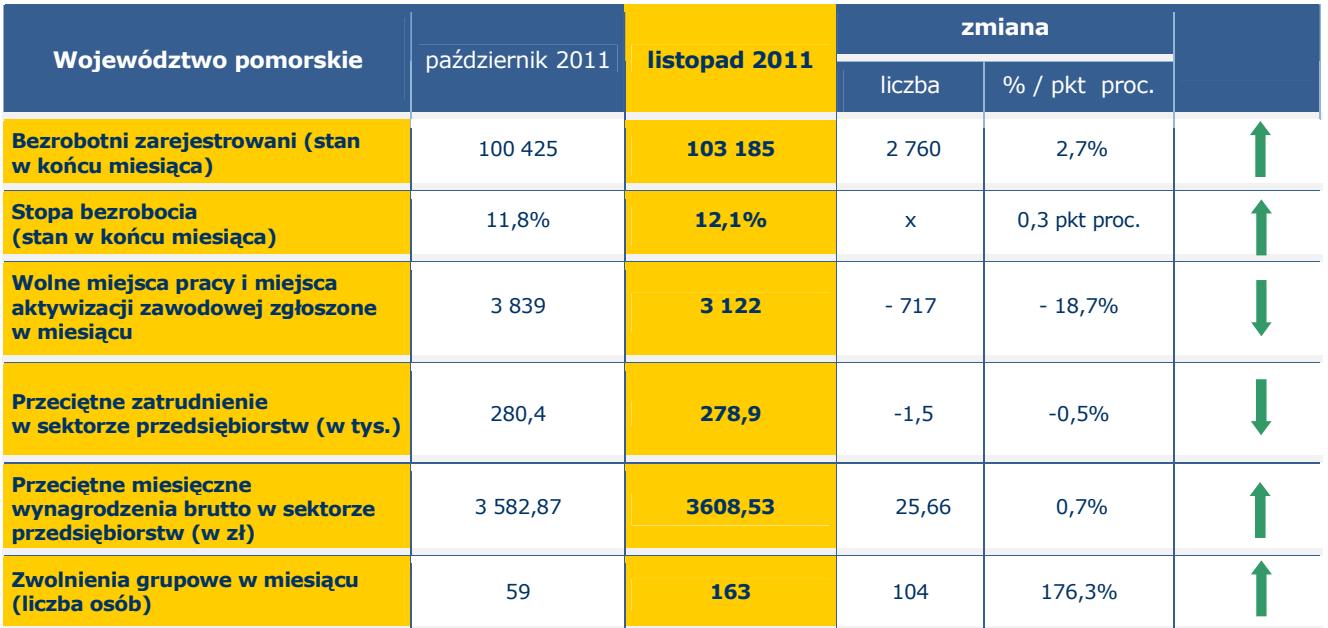

# **Podstawowe informacje**

Źródło: Opracowanie własne na podstawie badań statystycznych rynku pracy MPiPS-01 oraz danych GUS.

# Porównanie do listopada 2010 roku

- $\Rightarrow$  W listopadzie 2011 r. liczba bezrobotnych zarejestrowanych w powiatowych urzędach pracy województwa pomorskiego wyniosła 103 185 osób i w stosunku do listopada 2010 r. (100 213 osób) była większa o 2 972 osoby, tj. o 3,0%.
- ⇒ W listopadzie 2011 r. zgłoszono do PUP 3 122 wolne miejsca pracy i miejsca aktywizacji zawodowej i w porównaniu do analogicznego okresu 2010 roku (3 656) liczba ta była mniejsza o 534 miejsca, tj. o 14,6%.
- $\Rightarrow$  Stopa bezrobocia w listopadzie 2011 r. (12,1%) w porównaniu do listopada 2010 r. (11,8%) była wyższa o 0,3 pkt proc.
- ⇒ Przeciętne zatrudnienie w sektorze przedsiębiorstw w listopadzie 2011 r. wyniosło 278,9 tys. osób i było wyższe o 1,7% od notowanego w listopadzie ub. roku (274,3 tys. osób).
- ⇒ W listopadzie br. przeciętne miesięczne wynagrodzenie brutto w sektorze przedsiębiorstw wyniosło 3 608,53 zł i było wyższe o 5,6% w porównaniu z analogicznym miesiącem 2010 r. (3 416,79 zł).
- ⇒ W listopadzie 2011 r. zakłady pracy województwa pomorskiego dokonały zwolnień grupowych w liczbie 163 pracowników; w listopadzie ubiegłego roku zwolniono 303 osoby.

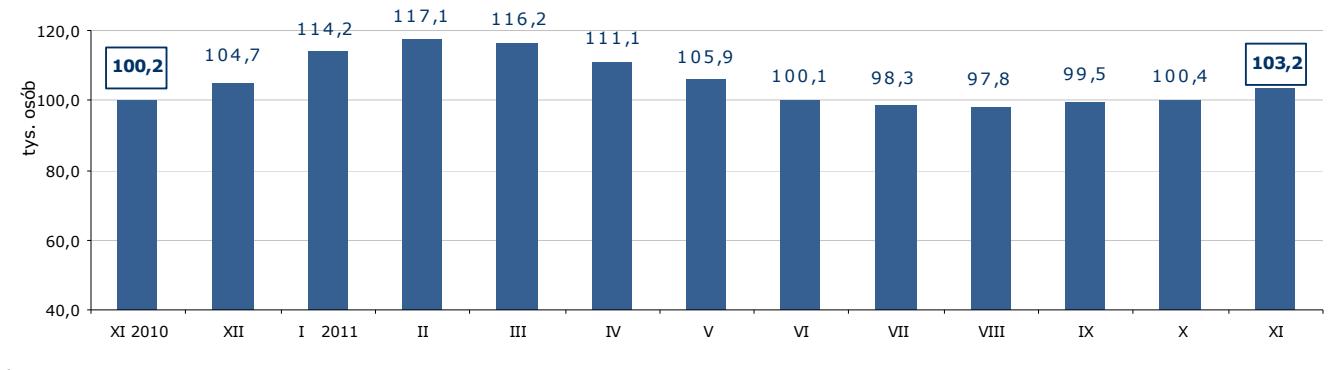

#### Liczba bezrobotnych w województwie pomorskim w latach 2010-2011

Źródło: Opracowanie własne na podstawie badań statystycznych rynku pracy MPiPS-01.

# Województwo

# Liczba bezrobotnych

W listopadzie 2011 r. liczba bezrobotnych zarejestrowanych w województwie pomorskim wyniosła 103 185 osób i w porównaniu do października 2011 r. zwiększyła się o 2,7% (o 2 760 osób).

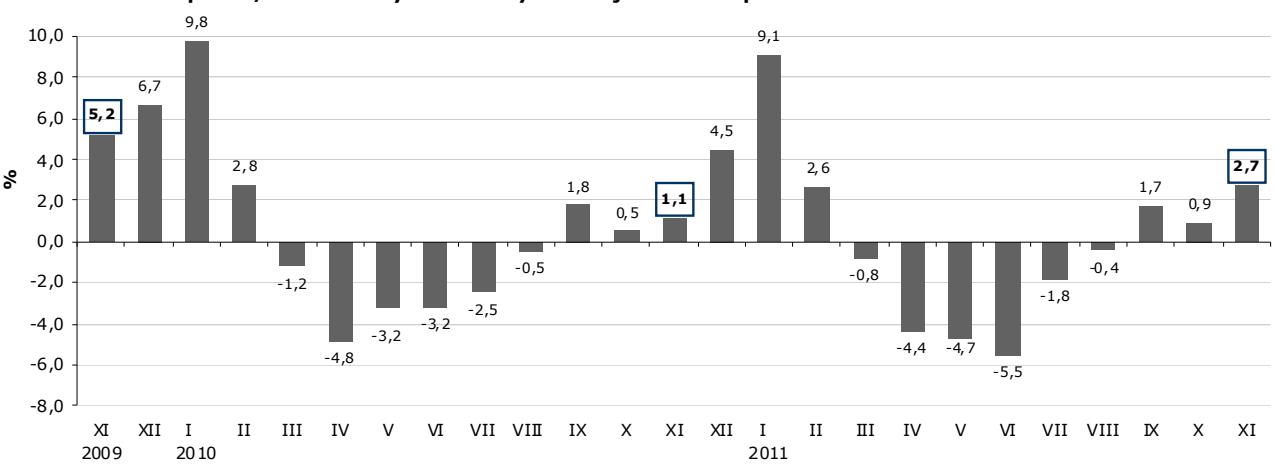

Spadek/wzrost liczby bezrobotnych w województwie pomorskim w latach 2009-2011

Źródło: Opracowanie własne na podstawie badań statystycznych rynku pracy MPiPS-01.

# Wolne miejsca pracy i miejsca aktywizacji zawodowej

W listopadzie 2011 r. pracodawcy zgłosili do powiatowych urzędów pracy 3 122 wolne miejsca pracy i miejsca aktywizacji zawodowej, czyli o 717 (o 18,7%) miejsc mniej niż w miesiącu poprzednim. Większość zgłoszonych w listopadzie br. wolnych miejsc pracy i miejsc aktywizacji zawodowej stanowiły miejsca pracy niesubsydiowanej (80,3%; 2 507 miejsc). Jedynie co piąte miejsce pracy było subsydiowane (19,7%; 615 miejsc). Spadek ogólnej liczby wolnych miejsc pracy i miejsc aktywizacji zawodowej w listopadzie 2011 r. wynikał ze spadku liczby miejsc pracy niesubsydiowanej o 518 tj. o 17,1% oraz miejsc pracy subsydiowanej o 199 miejsc, tj. o 24,4%.

Według stanu na koniec miesiąca liczba wolnych miejsc pracy i miejsc aktywizacji zawodowej w Pomorskiem wyniosła 1842.

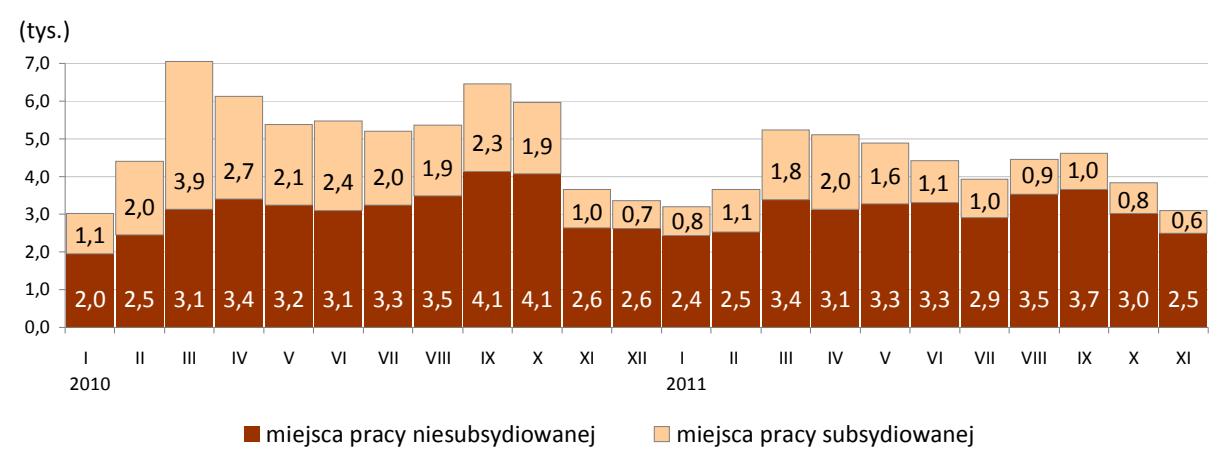

Wolne miejsca pracy i miejsca aktywizacji zawodowej zgłoszone w województwie pomorskim w latach 2010 - 2011\*

\* Wolne miejsca pracy i miejsca aktywizacji zawodowej zgłoszone do PUP są sumą miejsc pracy subsydiowanej i niesubsydiowanej.

Źródło: Opracowanie własne na podstawie badań statystycznych rynku pracy MPiPS-01.

# Stopa bezrobocia

W listopadzie 2011 r. stopa bezrobocia w województwie pomorskim wyniosła 12,1% i w stosunku do miesiąca poprzedniego zwiększyła się o 0,3 pkt proc.

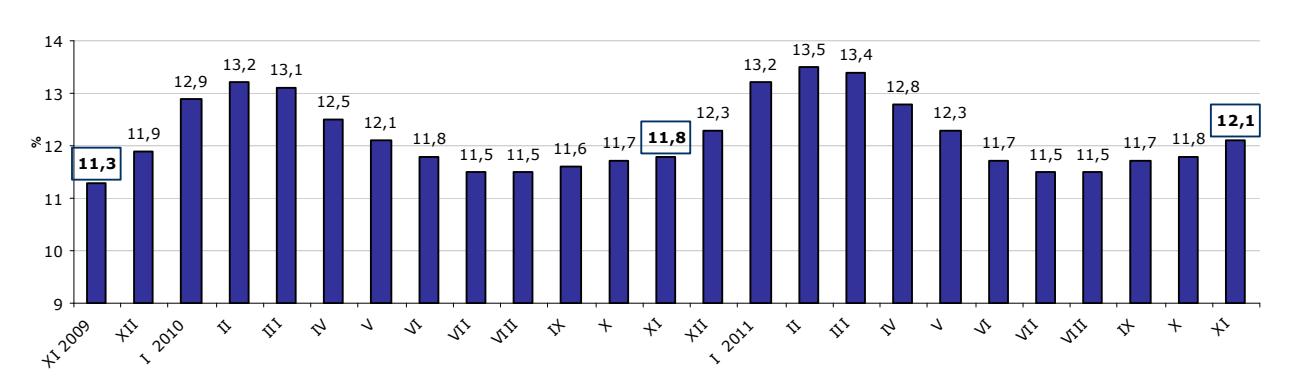

Stopa bezrobocia w województwie pomorskim w latach 2009-2011

Źródło: Opracowanie własne na podstawie informacji GUS.

# Napływ i odpływ bezrobotnych

W listopadzie 2011 r. zarejestrowało się w powiatowych urzędach pracy województwa pomorskiego 13 925 osób bezrobotnych, tj. o 90 osób (o 0,6%) mniej niż miesiąc wcześniej. Na spadek liczby rejestracji wpłynął spadek liczby bezrobotnych rejestrujących się po raz pierwszy o 316 osób (o 9,5%). W przypadku osób rejestrujących się po raz kolejny odnotowano wzrost o 226 osób (o 2,1%).

Z ewidencji bezrobotnych w listopadzie 2011 r. wyłączono 11 165 osób, tj. o 1 948 osób (o 14,9%) mniej niż w miesiącu ubiegłym. Wyłączeń z ewidencji dokonano przede wszystkim z powodu: podjęcia pracy - 4 778 osób (42,8% ogółu wyłączeń); niepotwierdzenia gotowości do pracy - 3 890 osób (34,8%); dobrowolnej rezygnacji ze statusu bezrobotnego -728 osób (6,5%); rozpoczęcia szkolenia - 471 osób (4,2%).

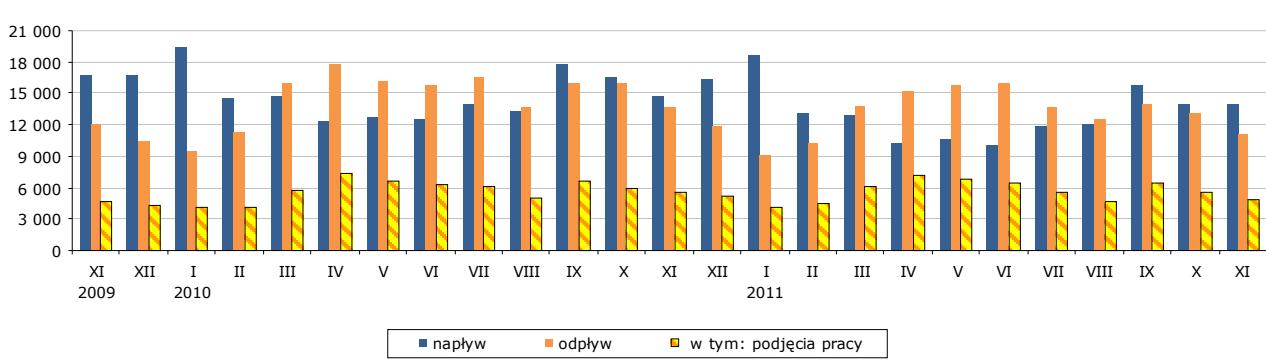

#### Napływ i odpływ bezrobotnych oraz podjęcia pracy w województwie pomorskim w latach 2009-2011

Źródło: Opracowanie własne na podstawie badań statystycznych rynku pracy MPiPS-01.

# Zatrudnianie cudzoziemców

W listopadzie 2011 r. pracodawcy złożyli w powiatowych urzędach pracy województwa pomorskiego 350 oświadczeń o zamiarze powierzenia wykonywania pracy obywatelom Republiki Białoruś, Republiki Gruzji, Republiki Mołdowy, Federacji Rosyjskiej i Ukrainy bez konieczności uzyskania zezwolenia na pracę (w tym 79,1% dotyczyło obywateli Ukrainy). Najwięcej cudzoziemców będzie wykonywało pracę w budownictwie (66,6%). Najwięcej cudzoziemców miało być zatrudnionych na umowę zlecenie (40,9%) oraz na umowę o pracę (32,6%). W porównaniu do października 2011 r. liczba oświadczeń była większa o 5 (o 1,4%).

W listopadzie 2010 r. pracodawcy złożyli w powiatowych urzędach pracy województwa pomorskiego 196 oświadczeń o zamiarze powierzenia pracy cudzoziemcom zza wschodniej granicy (w październiku 2010 r. - 244 oświadczenia).

# Wybrane kategorie osób zarejestrowanych w powiatowych urzędach pracy

Według stanu na 30 listopada 2011 r.:

- liczba bezrobotnych kobiet wyniosła 59 529, tj. 57,7% ogółu bezrobotnych; w stosunku do października 2011 r. zwiększyła się o 987 osób, tj. o 1,7% (liczba bezrobotnych mężczyzn zwiększyła się o 1 773 osoby, tj. o 4,2% i wyniosła 43 656);
- bezrobotne osoby posiadające prawo do zasiłku 19 818 (19,2% ogółu bezrobotnych); w stosunku do miesiąca poprzedniego wzrost o 705 osób, tj. o 3,7%;
- osoby bezrobotne w okresie do 12 miesięcy od dnia ukończenia nauki (absolwenci) ich liczba wzrosła w stosunku do poprzedniego miesiąca o 310 osób (o 5,0%) i wyniosła 6 495 osób; zwiększył się także ich udział w ogólnej liczbie bezrobotnych (z 6,2% w październiku do 6,3% w listopadzie). Wzrosła też, w stosunku do poprzedniego miesiąca, liczba osób bezrobotnych, które ukończyły szkołę wyższą, do 27 roku życia o 70 osób (o 6,0%); zwiększył się także ich udział w liczbie osób bezrobotnych w okresie do 12

miesięcy od dnia ukończenia nauki (z 18,9% w październiku do 19,1% w listopadzie).

### W listopadzie 2011 r.:

- 509 osób nabyło uprawnienia do dodatku aktywizacyjnego w wyniku podjęcia zatrudnienia z własnej inicjatywy.
- 10 osób, posiadających obywatelstwo polskie, nabyło prawo do zasiłku za granicą i pobierało zasiłek transferowy w Polsce (w październiku 2011 r. - 15 osób).

### Osoby bezrobotne będące w szczególnej sytuacji na rynku pracy zarejestrowane w powiatowych urzędach pracy województwa pomorskiego

![](_page_4_Picture_81.jpeg)

Porównanie stanu na 31 października 2011 r. i 30 listopada 2011 r.

Źródło: Opracowanie własne na podstawie badań statystycznych rynku pracy MPiPS-01.

W listopadzie 2011 r. w porównaniu do miesiąca poprzedniego odnotowano wzrost ogólnej liczby osób bezrobotnych będących w szczególnej sytuacji na rynku pracy o 2 414 osób, tj. o 2,7%. Wzrost ten dotyczył prawie wszystkich kategorii osób będących w szczególnej sytuacji na rynku pracy, z wyjątkiem osób bezrobotnych, które zakończyły udział w realizacji kontraktu socjalnego (spadek o 2 osoby; o 0,9%). Największy procentowy wzrost odnotowano wśród osób bezrobotnych, które po odbyciu kary pozbawienia wolności nie podjęły zatrudnienia (o 84 osoby; 5,8%), osób bez wykształcenia średniego (o 1 966 osób; o 3,4%) oraz osób powyżej 50 roku życia (o 643 osoby; 3,0%). Osoby będące w szczególnej sytuacji na rynku pracy stanowiły 90,5% ogółu zarejestrowanych bezrobotnych (w październiku 2011 r. - 90,6%).

# **Powiaty**

#### Liczba bezrobotnych i stopa bezrobocia w powiatach województwa pomorskiego listopad 2011 r. 12500 30,0  $27.4$ 24,5 23,5 10500 22 g  $25,0$  $21.9$  $21.3$ osoby  $19,3$ 14.7 18,5 8500  $20,0$ 15.0  $13,4$ 6500 15,0 0. 14.5 4500 12.7  $10,0$  $7.5$ 2500  $5,0$  $3.7$ 500  $0.0$ startogerdzi: m.Subst Citudromski Weiterowski m. Gaynia Kuildemsk matonski **Koscierski** rowdowocaki Stupak DYCONSIA **CC/entryck Hartugu** m.Sopot choinidi Retorsk<sup>LL</sup> Pucki m. Gasingt Stumela gansky liczba bezrobotnych stopa bezrobocia

# Liczba bezrobotnych i stopa bezrobocia

Źródło: Opracowanie własne na podstawie badań statystycznych rynku pracy MPiPS-01 oraz danych GUS.

Wzrost liczby bezrobotnych w listopadzie 2011 r. w porównaniu do miesiąca poprzedniego odnotowano w 19 powiatach województwa pomorskiego, największy w Sopocie o 6,8% (o 45 osób), w powiecie puckim o 5,8% (o 179 osób) oraz w powiecie starogardzkim o 5,3% (o 429 osób). Spadek liczby bezrobotnych wystąpił jedynie w Słupsku o 1,6% (o 75 osób).

![](_page_5_Figure_6.jpeg)

Zmiana liczby bezrobotnych w powiatach województwa pomorskiego listopad 2011 r.

Źródło: Opracowanie własne na podstawie badań statystycznych rynku pracy MPiPS-01.

# Wolne miejsca pracy i miejsca aktywizacji zawodowej

W listopadzie br. w województwie pomorskim odnotowano spadek wolnych miejsc pracy i miejsc aktywizacji zawodowej o 18,7% (o 717 miejsc). Spadek miejsc pracy nastąpił w 12 powiatach, względnie największy w powiecie kwidzyńskim (o 65,8%; o 96 miejsc), natomiast największy spadek liczbowy odnotowano w Gdańsku (o 443 miejsca; o 44,0%). W 8 powiatach natomiast liczba wolnych miejsc pracy i miejsc aktywizacji zawodowej wzrosła, najbardziej w powiecie kartuskim (o 151 miejsc; o 314,6%).

![](_page_6_Figure_1.jpeg)

### Zgłoszenia zwolnień i zwolnienia grupowe

Zródło: Opracowanie własne na podstawie badań statystycznych rynku pracy MPiPS-01.

W listopadzie 2011 r. zakłady pracy z 4 powiatów województwa pomorskiego (człuchowski, tczewski, Gdańsk, Gdynia) zgłosiły zamiar zwolnień grupowych w liczbie 53 pracowników (dla porównania w miesiącu poprzednim zakłady pracy z 4 powiatów zgłosiły 91 pracowników). Zgłoszenia zwolnień w listopadzie 2011 r. dotyczyły głównie pracowników z zakładów pracy zajmujących się pomocą społeczną i obroną narodową.

W listopadzie 2011 r. zakłady pracy z 6 powiatów województwa pomorskiego (chojnicki, pucki, tczewski, wejherowski, Gdańsk, Gdynia) **dokonały zwolnień grupowych** w liczbie 163 pracowników (dla porównania w poprzednim miesiącu zakłady pracy z 5 powiatów zwolniły 59 pracowników). Pracodawcy, którzy przeprowadzili zwolnienia grupowe w listopadzie 2011 r. reprezentują m.in. produkcję statków i konstrukcji pływających oraz rybołówstwo w wodach morskich.

# **Krai**

W listopadzie 2011 r. liczba bezrobotnych zarejestrowanych w powiatowych urzędach pracy wyniosła 1914,9 tys. osób i w stosunku do października 2011 r. zwiększyła się o 47,4 tys. osób, tj. o 2,5%. **Wzrost liczby bezrobotnych wystąpił we** wszystkich województwach, największy w województwie lubelskim (o 3,7%). Stopa bezrobocia w kraju wzrosła o 0,3 pkt proc. i wyniosła 12,1%. Najniższą stopę bezrobocia w Polsce odnotowano w powiecie poznańskim (3,5%) oraz w Poznaniu (3,6%); najwyższą w powiecie szydłowieckim w województwie mazowieckim (36,3%).

W listopadzie 2011 r. stopa bezrobocia w Pomorskiem, podobnie jak w ubiegłym miesiącu, była równa stopie bezrobocia dla kraju (12,1%).

![](_page_6_Figure_9.jpeg)

Zródło: Opracowanie własne na podstawie danych GUS.

#### Uwaga:

Prezentowane w tekście dane dotyczące stopy bezrobocia za grudzień 2010 r. i za okres od stycznia do sierpnia 2011 r. uwzględniają korektę stopy bezrobocia dokonaną przez GUS w październiku br.

Szczegółowe dane statystyczne o rynku pracy województwa pomorskiego dostępne są na stronie <u>www.wup**.gdansk.pl**\_</u>

![](_page_7_Figure_0.jpeg)

**Liczba bezrobotnych w powiatach województwa pomorskiego**

**Stopa bezrobocia w powiatach województwa pomorskiego**

![](_page_7_Figure_3.jpeg)

![](_page_8_Figure_0.jpeg)

# **Liczba bezrobotnych i stopa bezrobocia w Polsce**

Żródło: Opracowanie własne na podstawie danych GUS<br>Opracowała: Justyna Braczko – Wydział Planowania, Badań i Analiz, Zespół Badań i Analiz, Wojewódzki Urząd Pracy w Gdańsku